République Algérienne Démocratique et Populaire Ministère de l'Enseignement Supérieur et de la Recherche Scientifique

1ère Année Master – Electrotechnique Année 2020–2021 TP Electronique de puissance

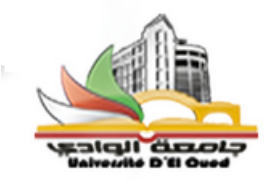

Université Echahid Hamma Lakhdar El oued Faculté de la technologie Département de Génie Electrique

## **TP : Redresseurs et Gradateur**

## **1. Objectifs :**

- Manipulation des convertisseurs de l'électronique de puissance
	- $\checkmark$  Redresseur mono alternance monophasé
	- $\checkmark$  Redresseur double alternance monophasé
	- $\checkmark$  Redresseur monophasé commandé simple alternance
	- Redresseur monophasé commandé en pont complet
	- $\checkmark$  Gradateur monophasé
- Mise en disposition les convertisseurs avec différents charges
- Analyse des effets des charges inductives et capacitives sur les performances des convertisseurs;
- Analyse des effets de variation de l'angle d'amorçage des interrupteurs de puissance sur les allures des tensions et des courants;
- Comparaison entre manipulation expérimental et simulation virtuelle (Matlab)

## **2. Redresseur simple et double alternance monophasé**

## **2.1 Manipulation n °1 : Redresseur simple alternance monophasé sur une charge résistive (R) , inductive (RL) et capacitive (RC)**

Réaliser le montage représenté par la figure 1, chaque fois connecté une seul charge (Seulement résistance ou résistance en série avec une inductance ou résistance en parallèle avec une capacité)

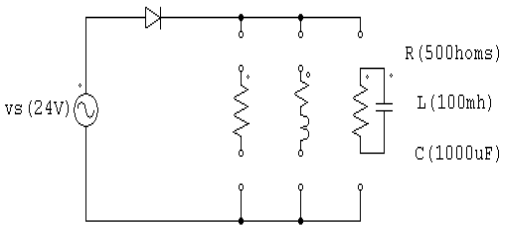

Figure 1

## **- Visualiser et relever**

- 1- La tension de source  $(v<sub>s</sub>(t))$ ;
- 2- La tension entre les bornes de la diode  $(v<sub>d</sub>(t))$ ;
- 3- La tension de charge  $(v_{ch}(t))$ ;
- 4- Le courant de charge  $(i_{ch}(t))$ .

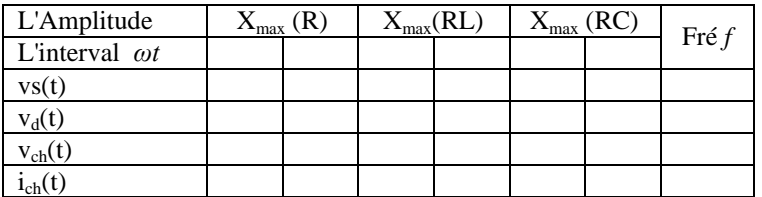

## **2.1.1 Manipulation n°2 : Charge RL avec diode de roue libre DRL**

Réaliser le montage illustré par la figure 2 constitué d'une résistance en série avec une inductance. Placer une diode de roue libre en anti parallèle avec la diode de redressement.

#### **2.1.2 Visualiser et relever**

1- Visualiser et relever  $i_{ch}(t)$ ,  $v_{ch}(t)$ ;

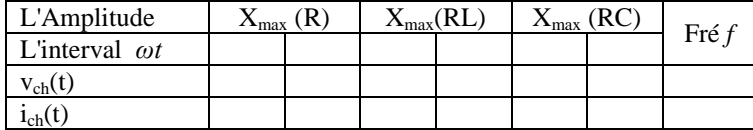

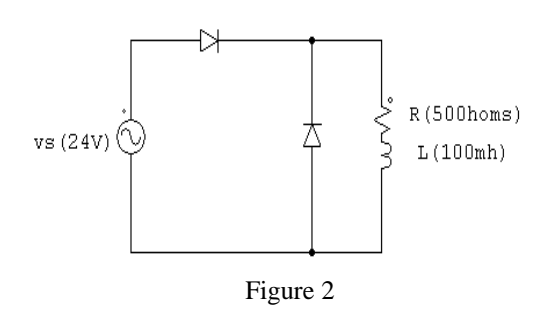

- 2- Quelles différences, remarquez-vous sur l'allure de la tension de charge entre la manipulation 2.1.2 et 2.1.4.
- 3- Quelles différences, remarquez-vous sur l'allure du courant de charge entre la manipulation 1 et la manipulation 2 :
- 4- D'après les résultats obtenus, Quel est selon vous le rôle de la diode de roue libre (DRL).

## **2.2 Manipulation n°3 : Redresseur double alternance monophasé avec une charge résistive, inductive et capacitive**

Réaliser le montage représenté sur la figure 3

#### **2.2.1 Visualiser et relever**

1- Visualiser et relever  $v_d(t)$ ,  $i_{ch}(t)$ ,  $v_{ch}(t)$ .

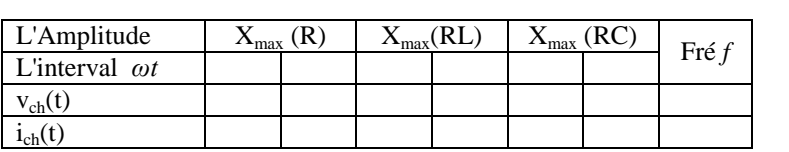

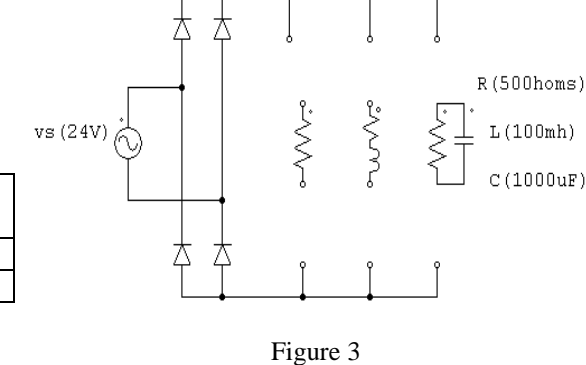

#### **2.3. Travail à effecteur**

- 1- Relevez i<sub>ch</sub>(t), v<sub>ch</sub>(t) et les représenter sur le compte rendu pour toutes les manipulations ;
- 2- Refaire tous les manipulations qui déjà font pratiquement sur Matlab Simulink, puis faire une comparaison entre les résultats pratiques et simulés ;
- 3- Analysez vos résultats, interprétez ;
- 4- Calculer la valeur moyenne et efficace pour le courant et la tension de charge pour toutes les manipulations mais seulement avec une charge résistive.
- 5- Que remarquez-vous sur les formes d'onde de la tension et le courant, lorsqu'on insère une capacité ou une inductance dans le circuit avec la résistance.
- 6- Expliquez la différence entre les courbes de charge inductive et de charge résistive.
- 7- Calculer le taux d'ondulation pour les manipulations 5.1 et 6.1 (on rappelle que le facteur de

from 
$$
F = \frac{v_{ch}(eff)}{\langle v_{ch} \rangle}
$$
 et le taux d'ondulation  $\tau = \sqrt{F^2 - 1}$ .

#### **3. Redresseur commandé**

## **3.2 Manipulation n°4 : Redresseur monophasé commandé en pont complet débit sur une charge résistive, inductive et capacitive**

Réaliser les essais qui représentent par la figure 4

Visualisez et relevez  $i_{ch}(t)$ ,  $v_{ch}(t)$  et les signaux de commande pour deux valeurs de l'angle d'amorçage alpha

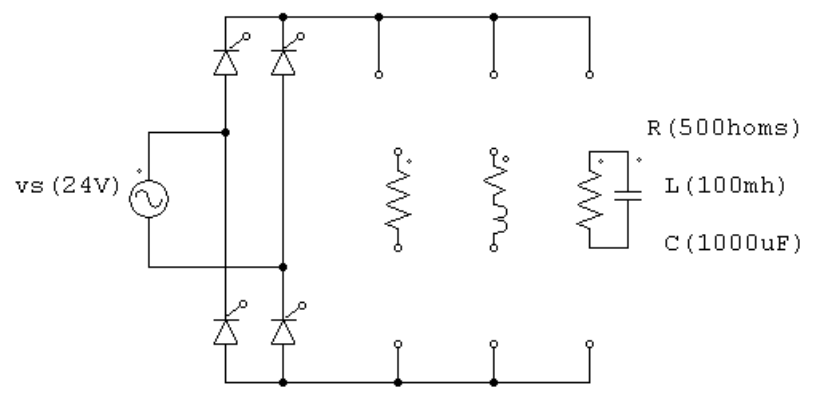

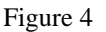

**α=…….°**

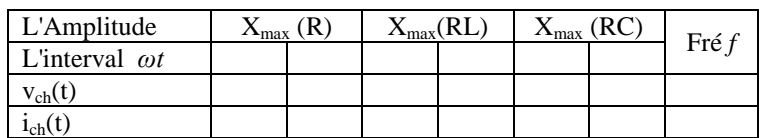

**α=…….°**

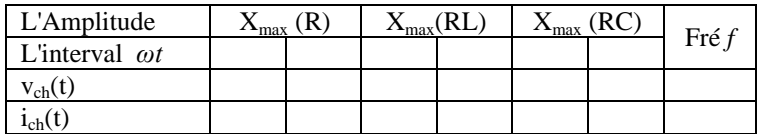

#### **3.3 Travail à effecteur**

- 1- Relevez  $i_{ch}(t)$ ,  $v_{ch}(t)$  et représentez-les sur le compte rendu pour toutes les manipulations pour deux ou trois valeur de alpha ;
- 2- Refaire tous les manipulations qui déjà font pratiquement sur Matlab Simulink, puis faire une comparaison entre les résultats pratiques et simulés ;
- 3- Analysez vos résultats, interprétez ;
- 4- Calculer la valeur moyenne et efficace pour le courant et la tension de charge pour tous les manipulations mais seulement avec une charge résistive.
- 5- Que remarquez-vous sur les formes d'onde de la tension et le courant, lorsqu'on varié l'angle d'amorçage alpha.
- 6- Donnez les intervalles de conduction des thyristors.
- 7- Visualiser et relever l'évolution de la tension de charge et de  $v_{\tau w1}$
- 8- Visualiser et relever l'évolution du courant de charge et du courant qui circule dans le thyristor *ithy1*
- 9- Calculer le taux d'ondulation  $\tau$  pour les manipulations qui débité seulement sur une charge résistive.

#### **4 Gradateur monophasé**

# **4.1 Manipulation n<sup>5</sup> gradateur monophasé avec une charge résistive ou inductive**

Les essais correspond le gradateur monophasé sont illustré par la figure 5

Varier l'angle d'amorçage de gradateur puis visualisé et Thy1 relever le courant et la tension de charge aussi les signaux de commande pour Thy1 et Thy2 www **α=…….°** Thy2  $R(500homs)$  $vs(24V)$  $L(100mh)$ L'Amplitude <sup>X</sup>max (R) <sup>X</sup>max(RL) Fré *<sup>f</sup>* L'interval *ωt* Figure 5*vch(t)*  $i_{ch}(t)$ 

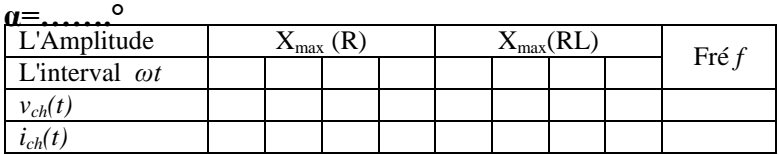

#### **4.2 Travail à effecteur**

- 1- Relevez  $i_{ch}(t)$ ,  $v_{ch}(t)$  et représentez-les sur le compte rendu pour toutes les manipulations pour deux valeurs de alpha ;
- 2- Refaire tous les manipulations qui déjà font pratiquement sur Matlab Simulink, puis faire une comparaison entre les résultats pratiques et simulés ;
- 3- Analysez vos résultats, interprétez ;
- 4- Calculer la valeur moyenne et efficace pour le courant et la tension de charge pour tous les manipulations mais seulement avec une charge résistive.
- 5- Que remarquez-vous sur les formes d'onde de la tension et le courant, lorsqu'on varié l'angle d'amorçage alpha.
- 6- Donnez les intervalles de conduction des thyristors.
- 7- Visualiser et relever l'évolution de la tension de charge et de  $v_{\tau w1}$
- 8- Visualiser et relever l'évolution du courant de charge et du courant qui circule dans le thyristor  $i_{thv1}$
- 9- Calculer le taux d'ondulation  $\tau$  pour les manipulations qui débité seulement sur une charge résistive.